<sup>ФИО: Ефанов</sup>МИТТЙСТВОТВО НАУКИ И ВЫСШЕГО ОБРАЗОВАНИЯ РОССИЙСКОЙ ФЕДЕРАЦИИ Должность: Директор Невиномысского технологического института (филиал) СКФУ<br>Дэтэ поллисациа САДЕРДАДЪНОЕ, ГОСУДАРСТВЕННОЕ АВТОНОМНОЕ Образовательное учреждение высшего образования 49214306dd433e7a1b0f8632f645**f&CEB&RO-**КАВКАЗСКИЙ ФЕДЕРАЛЬНЫЙ УНИВЕРСИТЕТ» Документ подписан простой электронной подписью Информация о владельце: Дата подписания: 11.10.2022 12:14:37 Уникальный программный ключ: Дата: 2022-06-29 17:16:54

> **УТВЕРЖДАЮ**  Директор НТИ (филиал) СКФУ А.В. Ефанов «\_\_\_\_»\_\_\_\_\_\_\_\_\_\_\_ 2022 г.

# **РАБОЧАЯ ПРОГРАММА ДИСЦИПЛИНЫ (МОДУЛЯ)**

Проектная деятельность

Форма обучения разработное очная Год начала обучения 2022 Реализуется в 3, 4, 5, 8 семестре

Направление подготовки 18.03.01 Химическая технология Направленность (профиль) Технология неорганических веществ

### **Разработано**

Доцент кафедры химической технологии, машин и аппаратов химических производств Павленко Е.Н., кандидат технических наук, доцент

Ставрополь, 2022 г.

### **1. Цель и задачи освоения дисциплины (модуля)**

 Целью освоения дисциплины «Проектная деятельность» является формирование набора профессиональных компетенций будущего бакалавра по направлению подготовки 18.03.01 Химическая технология путем формирования навыков научно-исследовательской, аналитической и проектной работы.

Задачи изучения дисциплины:

– сформировать способность проведения работ над инновационными проектами, используя базовые методы исследовательской деятельности;

– сформировать способность составления научных отчетов по выполненному заданию и внедрения результатов исследований и разработок в области химической технологии;

– сформировать способность патентных исследований с целью обеспечения патентной чистоты новых проектных решений и их патентоспособности с определением показателей технического уровня проектируемых изделий.

### **2. Место дисциплины (модуля) в структуре образовательной программы**

Дисциплина «Проектная деятельность» относится к дисциплинам части, формируемая участниками образовательных отношений обязательной части. Ее освоение происходит в 3, 4, 5, 8 семестре.

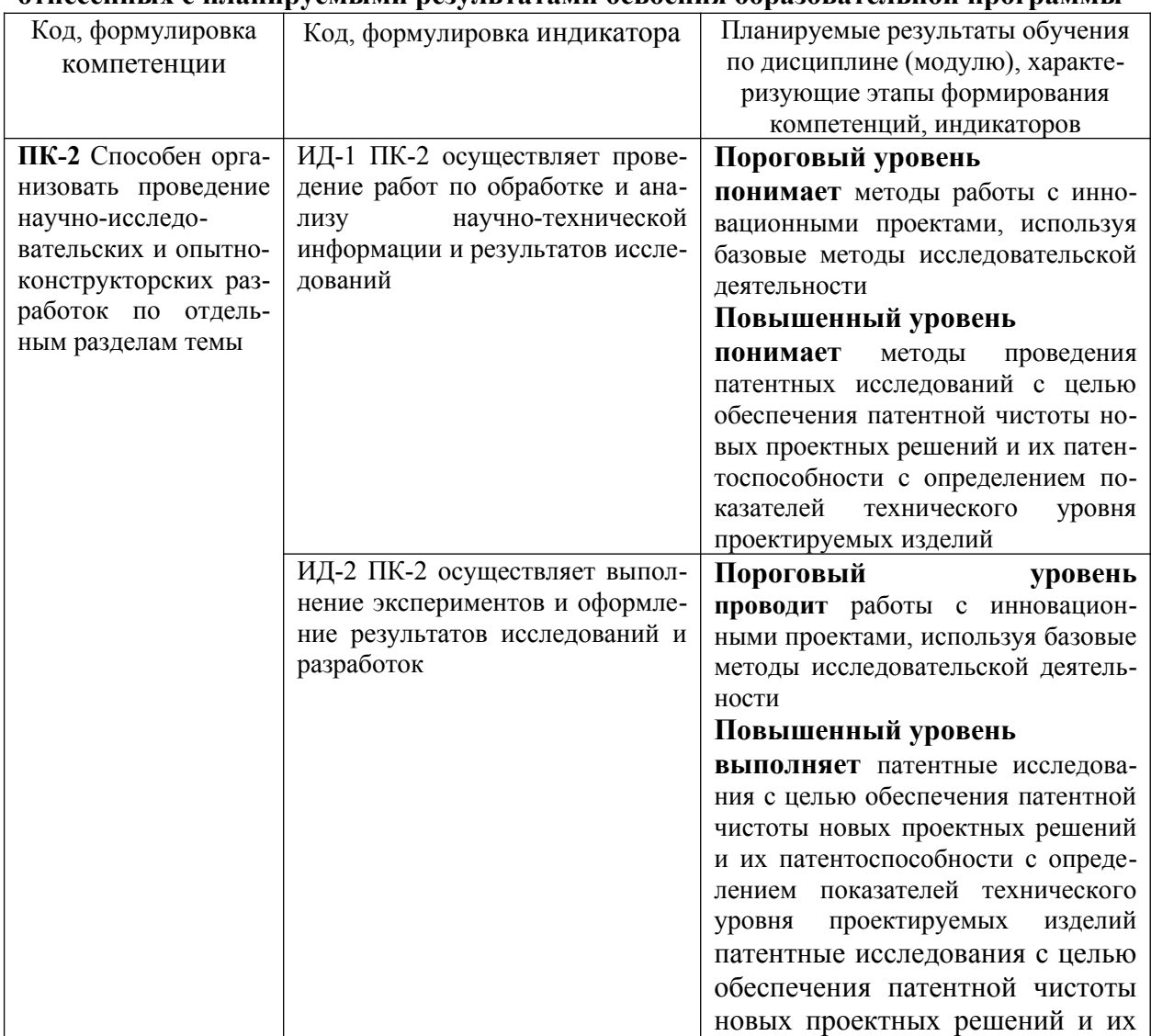

### **3. Перечень планируемых результатов обучения по дисциплине (модулю), соотнесённых с планируемыми результатами освоения образовательной программы**

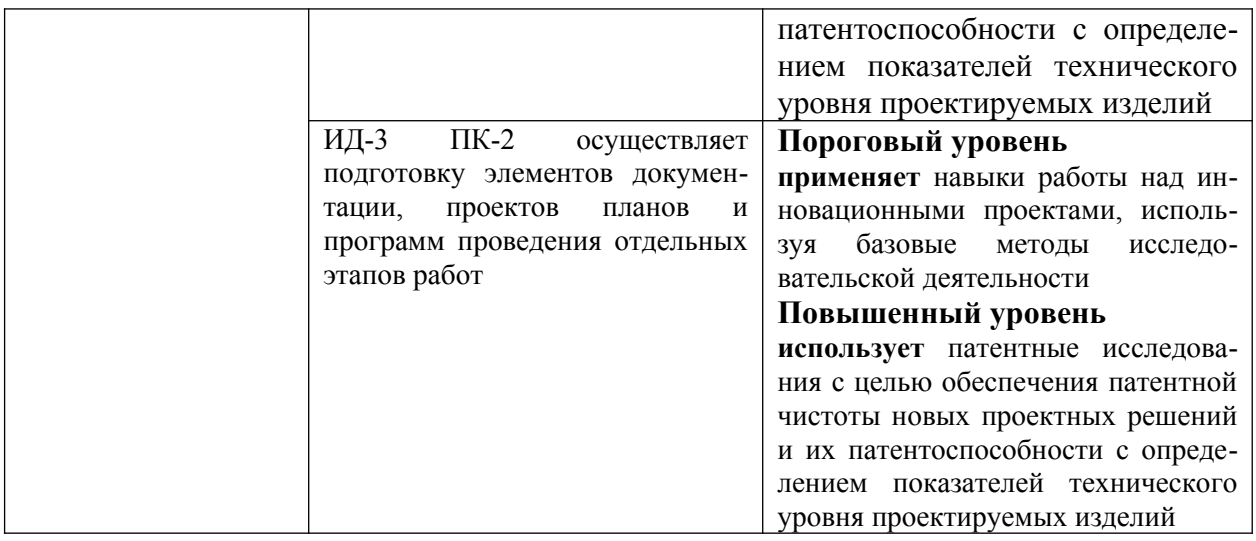

## **4. Объем учебной дисциплины (модуля) и формы контроля \***

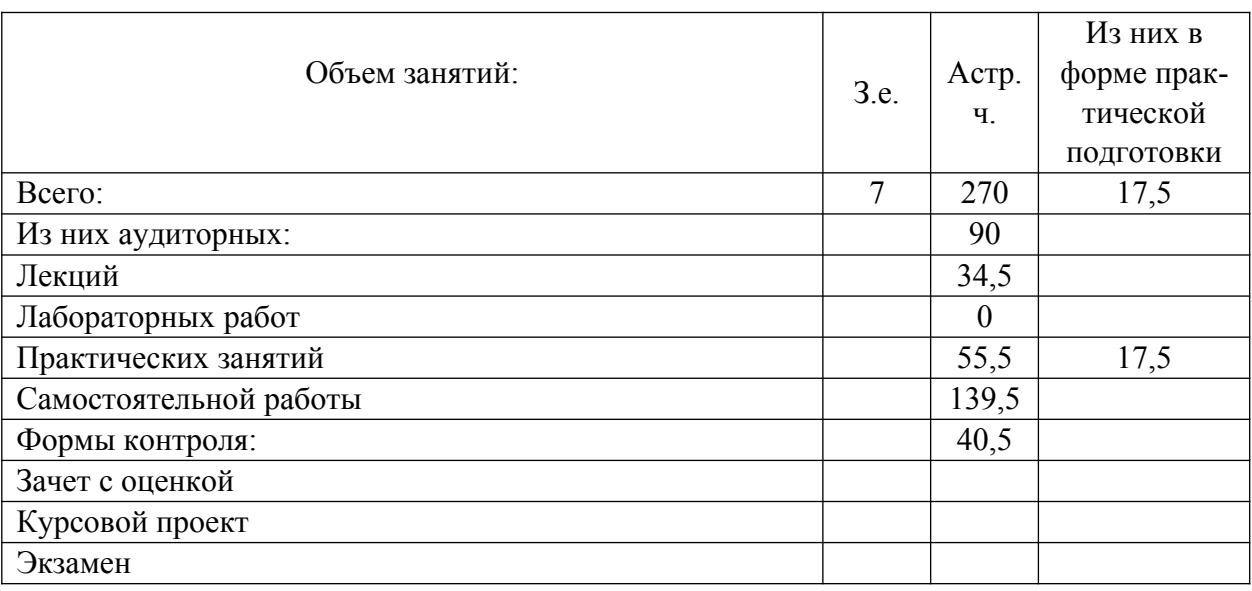

 \* Дисциплина (модуль) предусматривает применение электронного обучения, дистанционных образовательных технологий *(если иное не установлено образовательным стандартом)*

## **5. Содержание дисциплины (модуля), структурированное по темам (разделам) с указанием количества часов и видов занятий**

5.1. Тематический план дисциплины (модуля)

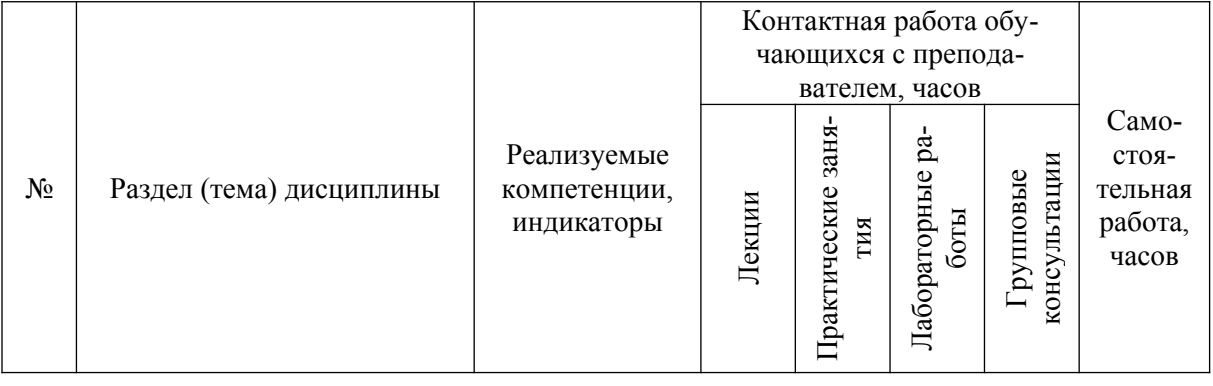

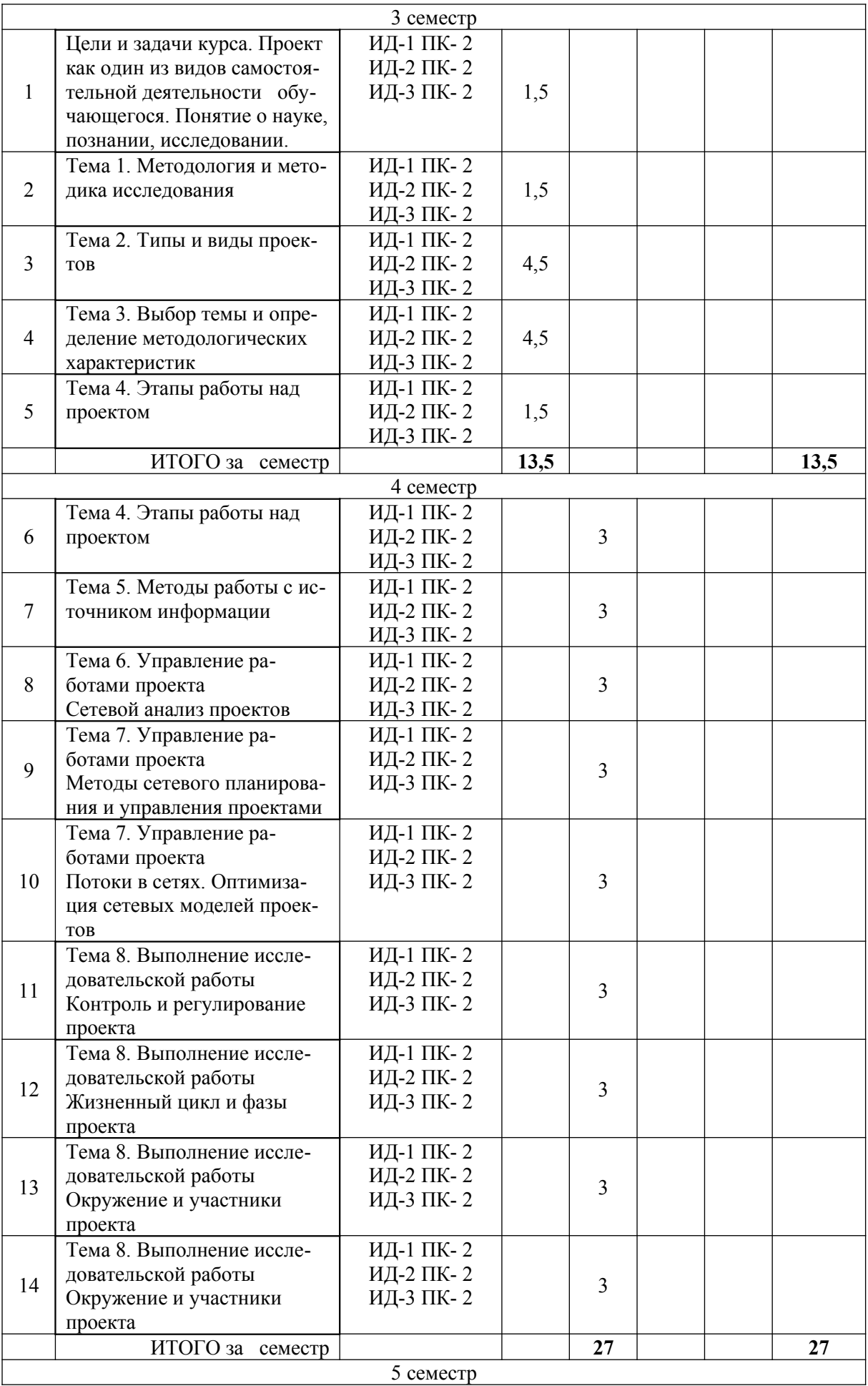

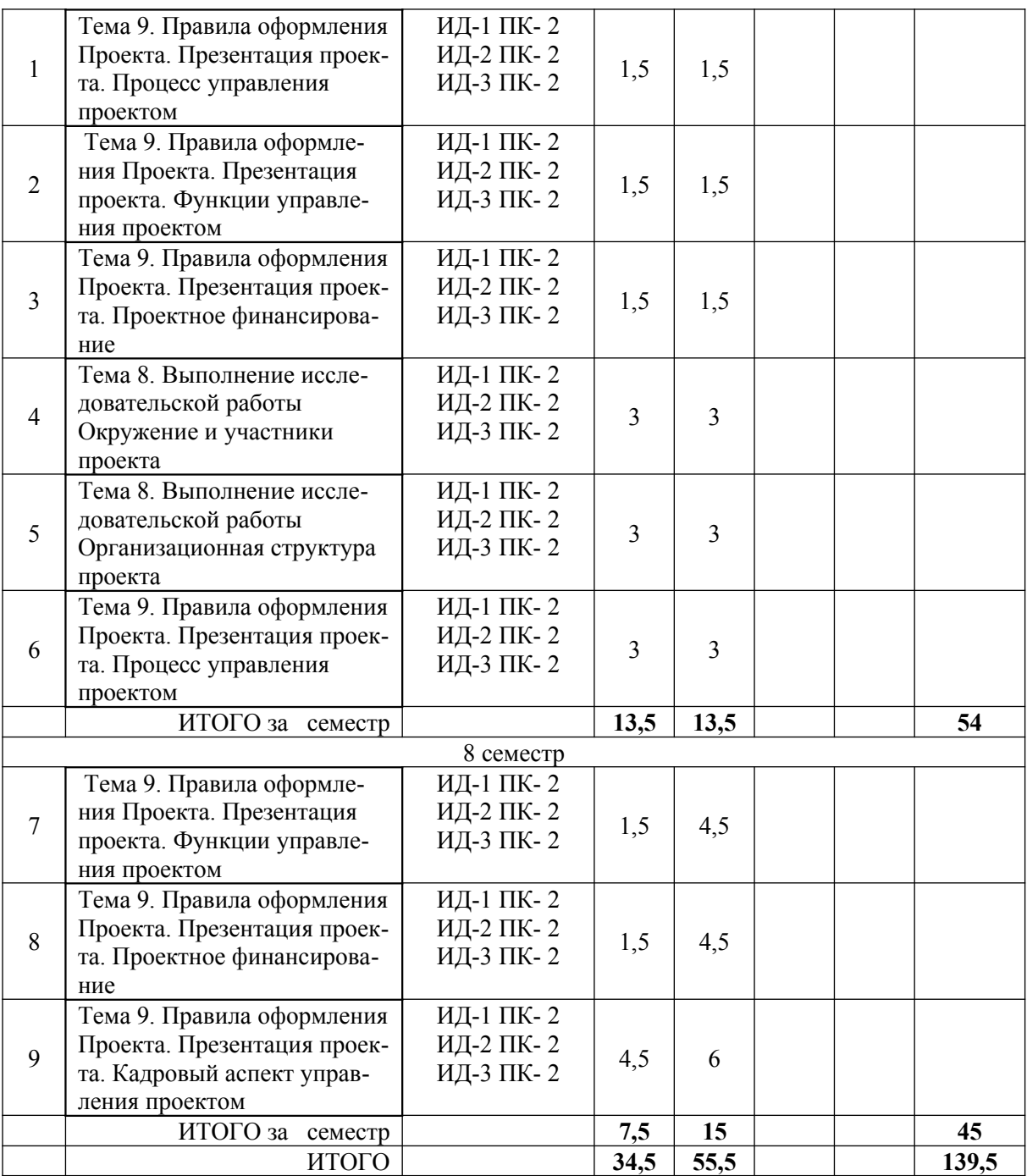

# 5.2 Наименование и содержание лекций

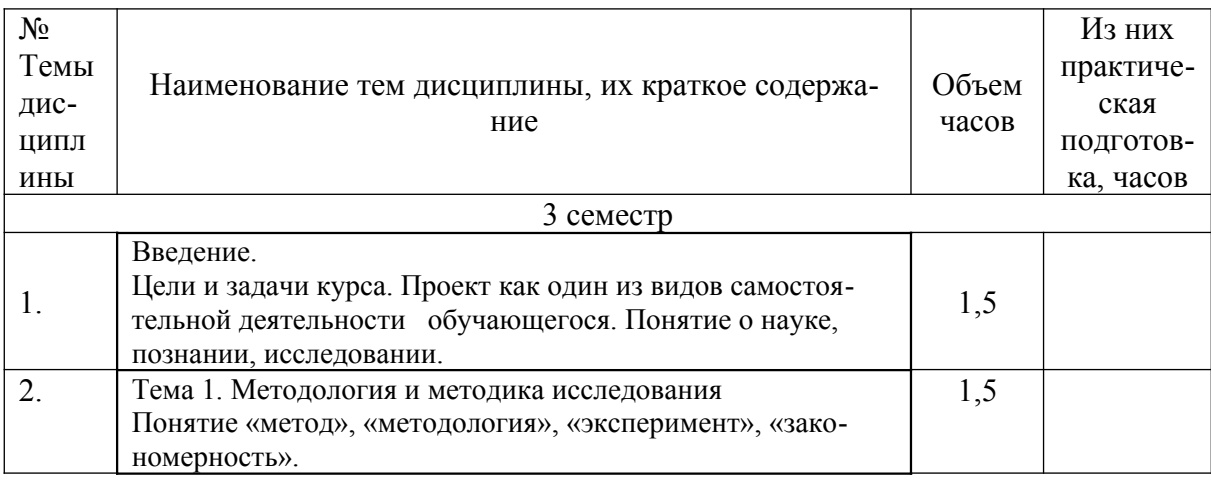

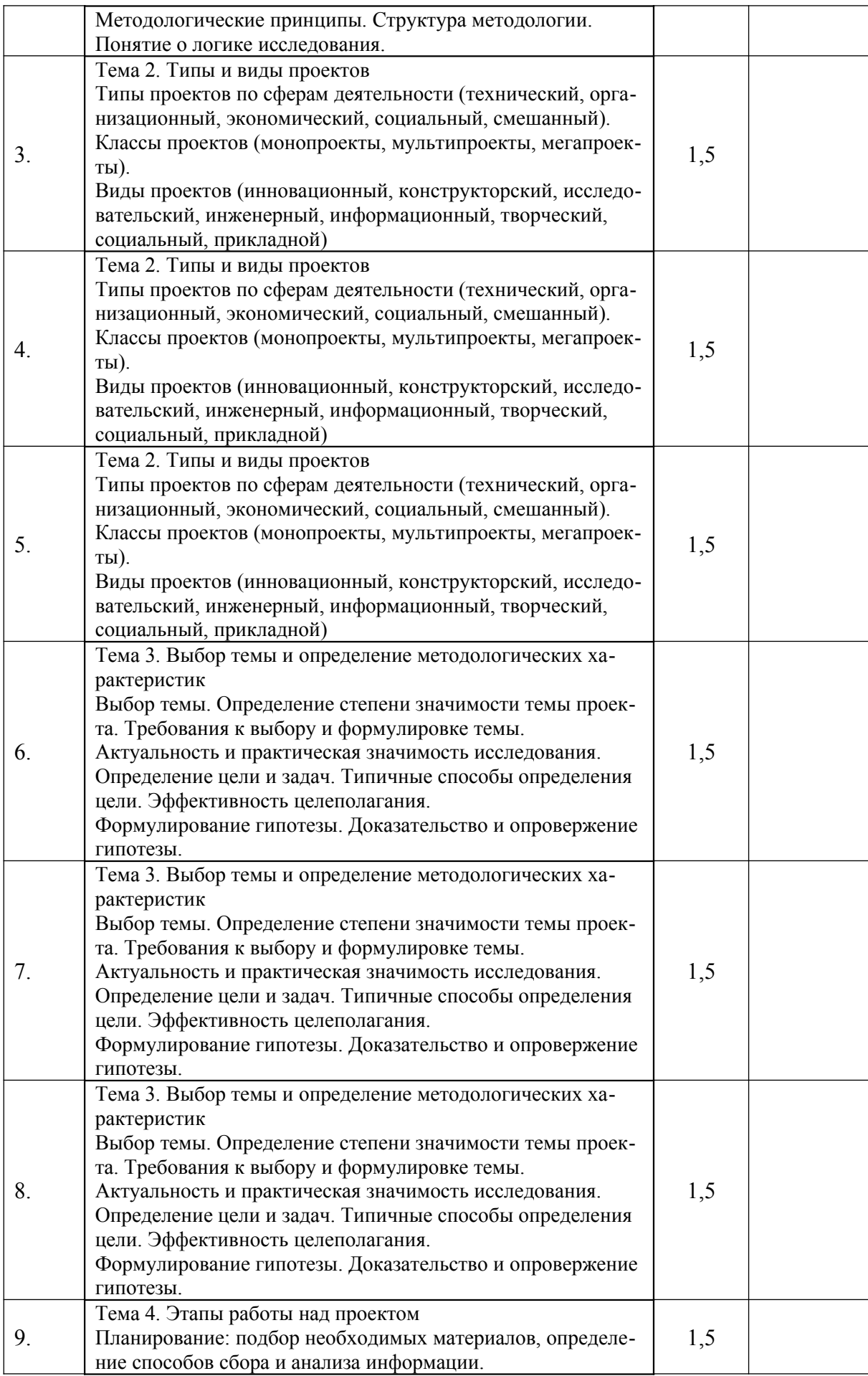

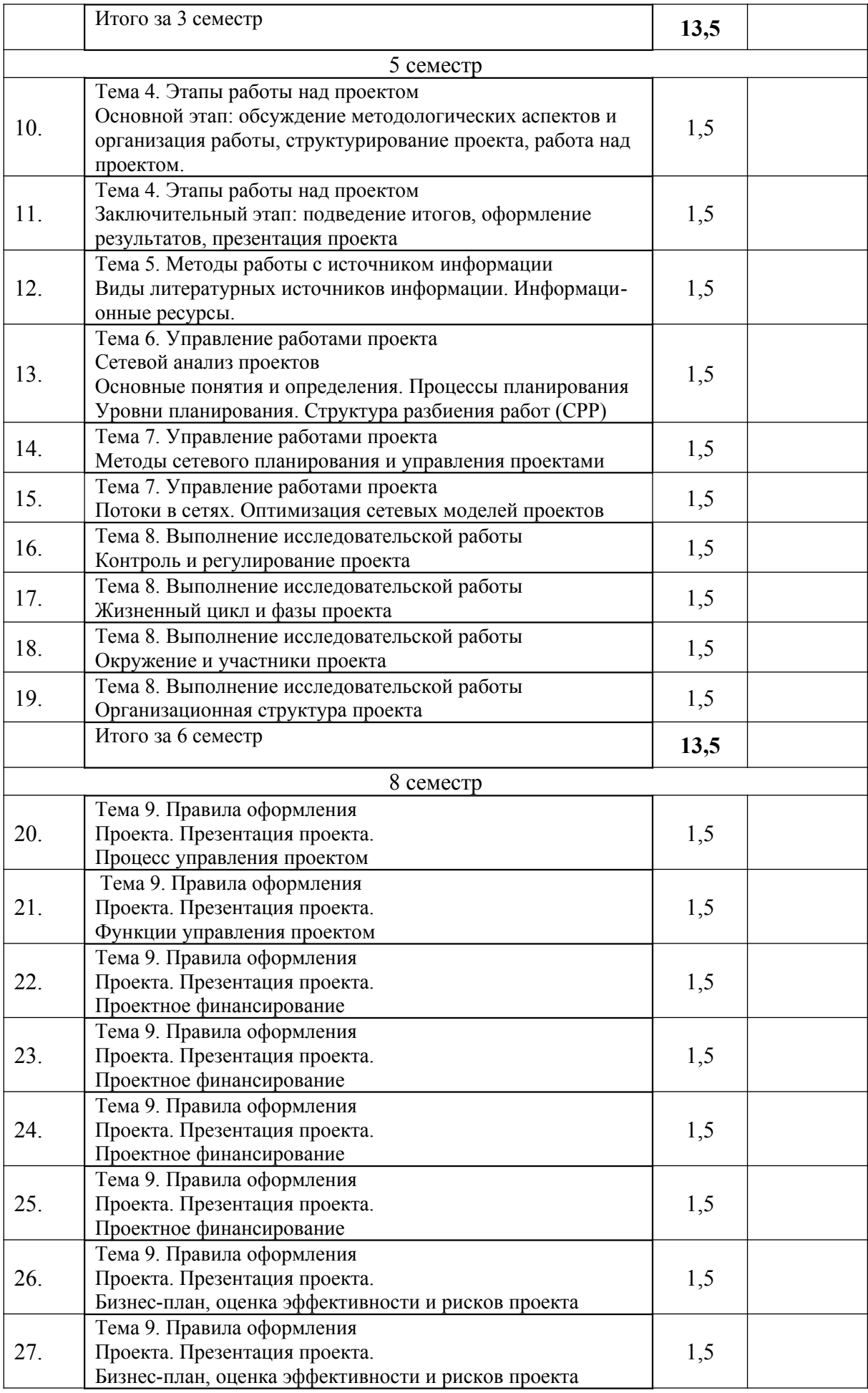

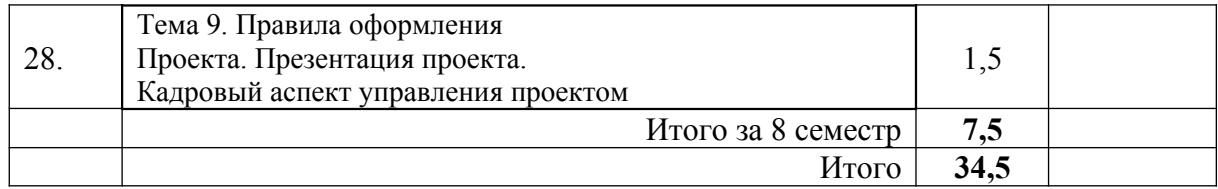

# 5.3 Наименование практических работ

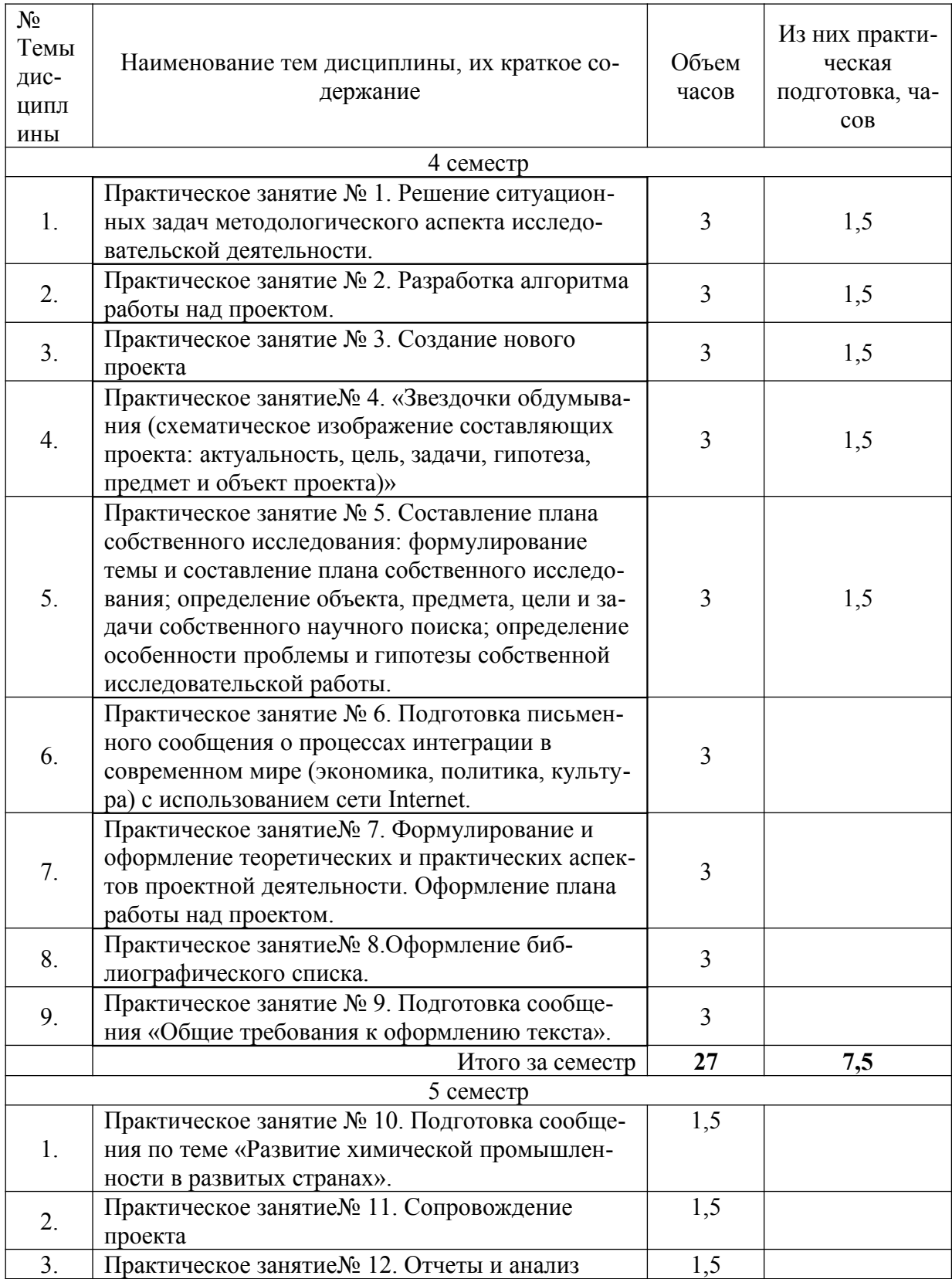

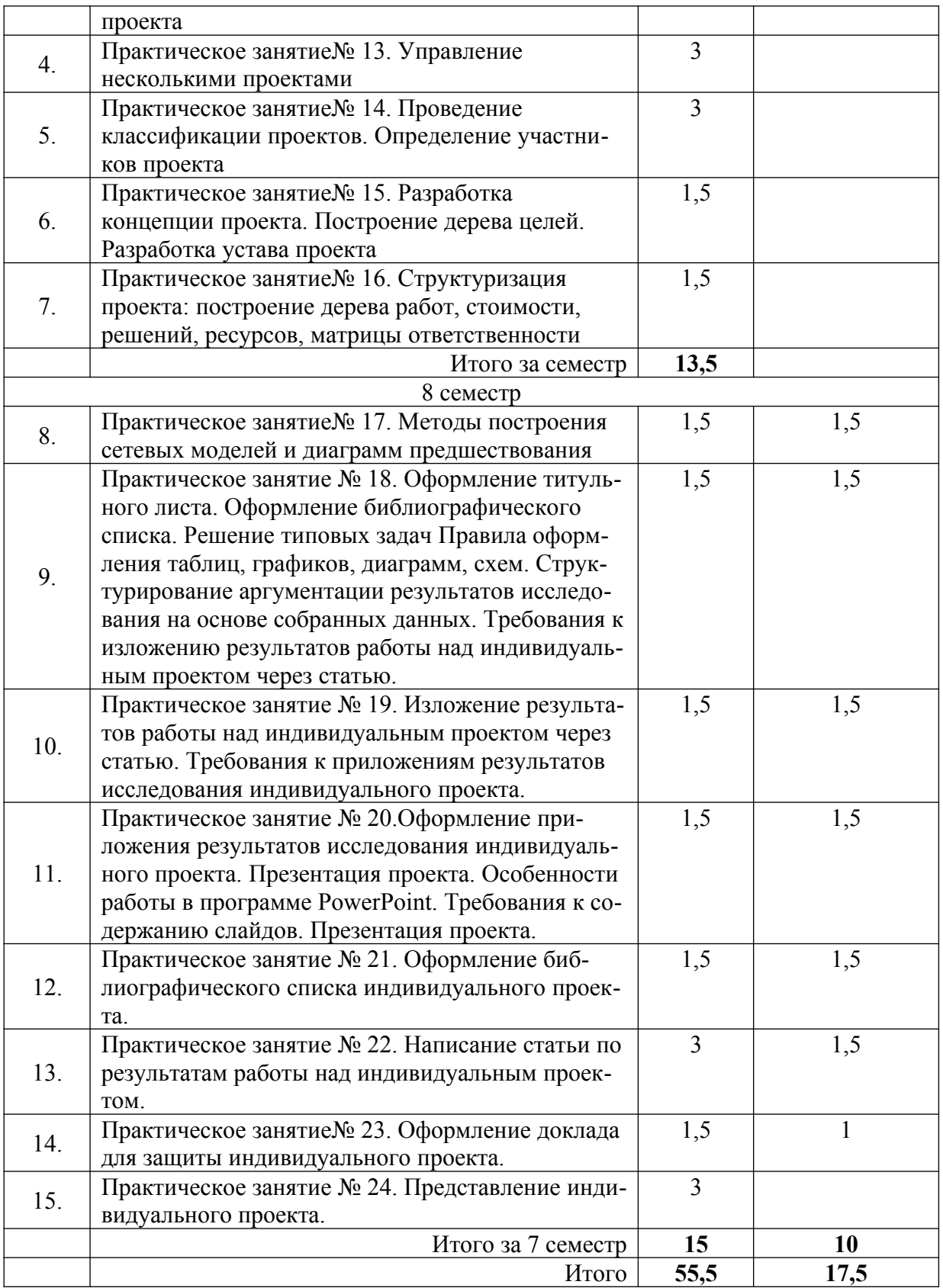

5.4 Наименование лабораторных занятий

Лабораторные работы не предусмотрены учебным планом дисциплины.

| Коды                                  |                                         |                         | Объем часов, в том числе |          |         |
|---------------------------------------|-----------------------------------------|-------------------------|--------------------------|----------|---------|
|                                       |                                         | Средства и тех-         |                          |          |         |
| реали-                                |                                         |                         |                          | Контакт  |         |
| зуемых                                | Вид деятельности сту-                   |                         |                          | ная ра-  |         |
| компе-                                | дентов                                  | нологии оцен-           | <b>CPC</b>               | бота с   | Всего   |
| тенций,                               |                                         | КИ                      |                          |          |         |
| индика-                               |                                         |                         |                          | препода- |         |
| тора(ов)                              |                                         |                         |                          | вателем  |         |
| 3 семестр                             |                                         |                         |                          |          |         |
| $\Pi K - 2$                           | Самостоятельное                         | Собеседование           | 12,825                   | 0,675    | 13,500  |
|                                       | изучение литературы                     |                         |                          |          |         |
| Итого за семестр                      |                                         |                         | 12,825                   | 0,675    | 12,825  |
| 4 семестр                             |                                         |                         |                          |          |         |
| $\Pi K - 2$                           | Самостоятельное<br>изучение литературы  | Собеседование           | 20,520                   | 1,080    | 21,600  |
| $\Pi K - 2$                           | Подготовка к практиче-<br>ским занятиям | Собеседование           | 5,130                    | 0,270    | 5,400   |
| Итого за семестр                      |                                         |                         | 25,650                   | 1,350    | 27,000  |
| 5 семестр                             |                                         |                         |                          |          |         |
| $\Pi K - 2$                           | Подготовка к практиче-<br>ским занятиям | Собеседование           | 2,565                    | 0,135    | 2,700   |
| $\Pi K - 2$                           | Самостоятельное<br>изучение литературы  | Собеседование           | 48,735                   | 2,565    | 51,300  |
| Итого за семестр                      |                                         |                         | 51,300                   | 2,700    | 54,000  |
| 8 семестр                             |                                         |                         |                          |          |         |
| $\Pi K - 2$                           | Подготовка к практиче-<br>ским занятиям | Собеседование           | 2,850                    | 0,150    | 3,000   |
| $\Pi K - 2$                           | Самостоятельное<br>изучение литературы  | Собеседование           | 39,900                   | 2,100    | 42,000  |
| $\Pi K - 2$                           | Подготовка к экзамену                   | Вопросы к эк-<br>замену | 25,5                     | 1.50     | 27,00   |
| $\Pi K-2$                             | Выполнение курсового                    | Задания для             | 9,50                     | 0,50     | 10,00   |
|                                       | проекта                                 | курсового<br>проекта    |                          |          |         |
| 52,250<br>2,750<br>Итого за 6 семестр |                                         |                         |                          |          | 55,000  |
| Итого                                 |                                         |                         | 142,025                  | 7,475    | 148,825 |

5.5 Технологическая карта самостоятельной работы обучающегося

## **6. Фонд оценочных средств для проведения текущего контроля успеваемости и промежуточной аттестации обучающихся по дисциплине (модулю)**

Фонд оценочных средств (ФОС) для проведения текущего контроля успеваемости и промежуточной аттестации обучающихся по дисциплине (модулю) «Системы искусственного интеллекта» базируется на перечне осваиваемых компетенций с указанием этапов их формирования в процессе освоения дисциплины (модуля). ФОС обеспечивает объективный контроль достижения запланированных результатов обучения. ФОС включает в себя:

- описание показателей и критериев оценивания компетенций на различных этапах

их формирования, описание шкал оценивания;

- методические материалы, определяющие процедуры оценивания знаний, умений, навыков и (или) опыта деятельности, характеризующих этапы формирования компетенций;

- типовые контрольные задания и иные материалы, необходимые для оценки знаний, умений и уровня овладения формируемыми компетенциями в процессе освоения дисциплины (модуля).

ФОС является приложением к данной программе дисциплины (модуля).

#### **7. Методические указания для обучающихся по освоению дисциплины**

Приступая к работе, каждый студент должен принимать во внимание следующие положения.

Дисциплина (модуль) построена по тематическому принципу, каждая тема представляет собой логически завершенный раздел.

Лекционный материал посвящен рассмотрению ключевых, базовых положений курсов и разъяснению учебных заданий, выносимых на самостоятельную работу студентов.

Лабораторные работы направлены на приобретение опыта практической работы в соответствующей предметной области.

Самостоятельная работа студентов направлена на самостоятельное изучение дополнительного материала, подготовку к практическим и лабораторным занятиям, а также выполнения всех видов самостоятельной работы.

Для успешного освоения дисциплины, необходимо выполнить все виды самостоятельной работы, используя рекомендуемые источники информации.

### **8. Учебно-методическое и информационное обеспечение дисциплины**

8.1. Перечень основной и дополнительной литературы, необходимой для освоения дисциплины (модуля)

8.1.1. Перечень основной литературы:

1. Баранова Н.М. Организация проектной деятельности в современных экономических условиях. В 2 частях. Ч.1: учебно-методическое пособие / Баранова Н.М.. — Москва: Российский университет дружбы народов, 2018. — 64 c. — ISBN 978-5-209- 08608-6 (ч.1), 978-5-209-08607-9. — Текст: электронный // Электронно-библиотечная система IPR BOOKS: [сайт]. — URL: https://www.iprbookshop.ru/104230.html (дата обращения: 06.10.2021). — Режим доступа: для авторизир. пользователей

2. Косинцев В.И. Основы проектирования химических производств. – М.: ИКЦ Академкнига, 2012. – 332с.

3. Михалкина Е.В. Организация проектной деятельности: учебное пособие / Михалкина Е.В., Никитаева А.Ю., Косолапова Н.А. — Ростов-на-Дону: Издательство Южного федерального университета, 2016. — 146 c. — ISBN 978-5-9275-1988-0. — Текст: электронный // Электронно-библиотечная система IPR BOOKS : [сайт]. — URL: https:// www.iprbookshop.ru/78685.html (дата обращения: 06.10.2021). — Режим доступа: для авторизир. пользователей нефтегазопереработки. – М.: Альфа-М, 2013.- 608 с.

Поникаров И.И., Гайнуллин М.Г. Машины и аппараты химических производств и нефтегазопереработки. – М.: Альфа-М, 2013.- 608 с.

8.1.2. Перечень дополнительной литературы:

1. Баранова Н.М. Организация проектной деятельности в современных экономических условиях. В 2 частях. Ч.2: учебно-методическое пособие / Баранова Н.М.. — Москва: Российский университет дружбы народов, 2018. — 68 c. — ISBN 978-5-209- 08609-3 (ч.2), 978-5-209-08607-9. — Текст: электронный // Электронно-библиотечная система IPR BOOKS: [сайт]. — URL: https://www.iprbookshop.ru/104231.html (дата обращения: 06.10.2021). — Режим доступа: для авторизир. пользователей

2. Информационные технологии при проектировании и управлении техническими системами. Часть 4 [Электронный ресурс]: учебное пособие / В. А. Немтинов, С. В. Карпушкин, В. Г. Мокрозуб [и др.]. — Электрон. текстовые данные. — Тамбов: Тамбовский государственный технический университет, ЭБС АСВ, 2014. — 160 c. — 978-5-8265- 1241-8. — Режим доступа: http://www.iprbookshop.ru/63855.html

3. Масягин, В. Б. Математическое моделирование и информационные технологии при проектировании [Электронный ресурс]: учебное пособие / В. Б. Масягин, Н. В. Волгина. — Электрон. текстовые данные. — Омск: Омский государственный технический университет, 2017. — 167 c. — 978-5-8149-2436-0. — Режим доступа: http:// www.iprbookshop.ru/78442.html

4. Норенков С.В. Архитектоника проектной деятельности: прогнозы, мегапланы, программы: учебное пособие / Норенков С.В., Щиголев С.А., Крашенинникова Е.С.. — Нижний Новгород: Нижегородский государственный архитектурно-строительный университет, ЭБС АСВ, 2019. — 279 c. — ISBN 978-5-528-00346-7. — Текст: электронный // Электронно-библиотечная система IPR BOOKS: [сайт]. — URL: https:// www.iprbookshop.ru/107407.html (дата обращения: 06.10.2021). — Режим доступа: для авторизир. пользователей

5. Свидченко А.И. Проектирование технических объектов химических производств. Конспект лекций. – Ставрополь: СевКавГТУ, 2002.- 123с.

6. Тимонин А.С. Основы конструирования и расчета химико - технологического и природоохранного оборудования. - Калуга: изд. Н. Бочкаревой, 2002. т.1, 852с.; т.2, 1028с.; т.3, 968с.

7. Харитоненко, А. А. Информационные технологии при проектировании [Электронный ресурс]: методические указания к практическим работам для студентов направления 15.03.02 «Технологические машины и оборудование» / А. А. Харитоненко. — Электрон. текстовые данные. — Липецк: Липецкий государственный технический университет, ЭБС АСВ, 2014. — 39 с. — 2227-8397. — Режим доступа: [http://](http://www.iprbookshop.ru/57595.html) [www.iprbookshop.ru/57595.html](http://www.iprbookshop.ru/57595.html)

8. Ящура Л. И. Система технического обслуживания и ремонта общепромышленного оборудования: Справочник. — М.: Изд-во НЦ ЭНАС, 2006.-360 с.

8.2. Перечень учебно-методического обеспечения самостоятельной работы обучающихся по дисциплине (модулю)

- 1 МЕТОДИЧЕСКИЕ РЕКОМЕНДАЦИИ ПО ОРГАНИЗАЦИИ САМОСТОЯТЕЛЬ-НОЙ РАБОТЫ ОБУЧАЮЩИХСЯ ПРИ ПОДГОТОВКЕ К ЗАНЯТИЯМ, ПРОВО-ДИМЫМ В ИНТЕРАКТИВНОЙ ФОРМЕ ОБУЧЕНИЯ по направлениям подготовки: 13.03.02 Электроэнергетика и электротехника, 18.03.01 Химическая технология 15.03.02 Технологические машины и оборудование, 15.03.04 Автоматизация технологических процессов и производств, 15.04.04 Автоматизация технологических процессов и производств (магистратура), 18.03.02 Энерго- и ресурсосберегающие процессы в химической технологии, нефтехимии и биотехнологии / сост.: М.В. Должикова, А.А. Евдокимов, Е.Н. Павленко, А.И. Колдаев, А.В. Пашковский, Т.С. Чередниченко. – Невинномысск: НТИ (филиал) СКФУ, 2022. – 45 с
- 2 Павленко Е.Н. Методические указания к практическим заданиям для студентов направления 18.03.01 Химическая технология по дисциплине «Проектная деятельность»: Методические указания /Е.Н. Павленко. — Невинномысск: СКФУ, 2021
- 3 Павленко Е.Н. Методические указания к самостоятельным работам для студентов направления 18.03.01 Химическая технология по дисциплине «Проектная деятельность»: Методические указания /Е.Н. Павленко. — Невинномысск: СКФУ, 2021

8.3. Перечень ресурсов информационно-телекоммуникационной сети «Интернет», необходимых для освоения дисциплины (модуля)

1 http://window.edu.ru/ – единое окно доступа к образовательным ресурсам

2 http://biblioclub.ru/ — ЭБС «Университетская библиотека онлайн».

3 http://catalog.ncstu.ru/ — электронный каталог ассоциации электронных библиотек учебных заведений и организаций СКФО

4 http://www.iprbookshop.ru — ЭБС.

5 https://openedu.ru – Открытое образование

### **9. Перечень информационных технологий, используемых при осуществлении образовательного процесса по дисциплине (модулю), включая перечень программного обеспечения и информационных справочных систем**

При чтении лекций используется компьютерная техника, демонстрации презентационных мультимедийных материалов. На семинарских и практических занятиях студенты представляют презентации, подготовленные ими в часы самостоятельной работы.

Информационные справочные системы:

Информационно-справочные и информационно-правовые системы, используемые при изучении дисциплины:

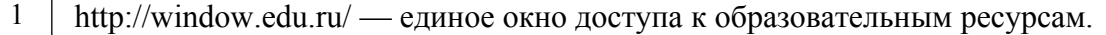

2 http://biblioclub.ru/ — ЭБС «Университетская библиотека онлайн».

3 http://www.iprbookshop.ru — ЭБС.

4 http://www.intuit.ru - Интернет-университет технологий

Программное обеспечение:

1 Операционная система Microsoft Windows 7 Профессиональная. Бессрочная лицензия №61541869 от 15.02.2013. Договор № 01-эа/13 от 25.02.2013. Дата начала/окончания жизненного цикла 30.10.2012/ 14.01.2020г. Базовый пакет программ Microsoft Office Standard 2013. Бессрочная лицензия №61541869 от 15.02.2013. Договор № 01-эа/13 от 25.02.2013г. Дата начала/окончания жизненного цикла 09.01.2013/ 11.04.2023г.. Math-Works Mathlab. Договор 130-эа/13 от 28.11.2013. PTC Mathcad Prime. Договор 29-эа/14 от 08.07.2014. Учебный комплект КОМПАС-3D. Договор 130-эа/13 от 28.11.2013. AnyLogic 7 Educational. Договор 76-эа/14 от 12.01.2015. Microsoft Visio профессиональный 2013. Договор 130-эа/13 от 28.11.2013. Подписка Microsoft Azure DevTool for Teaching на 3 года (дата окончания 20.02.2022)

## **10. Описание материально-технической базы, необходимой для осуществления образовательного процесса по дисциплине (модулю)**

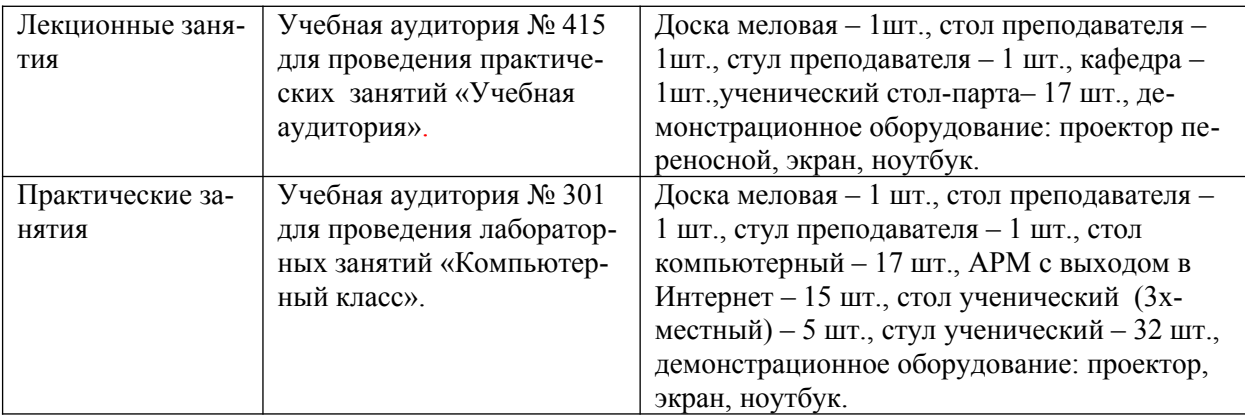

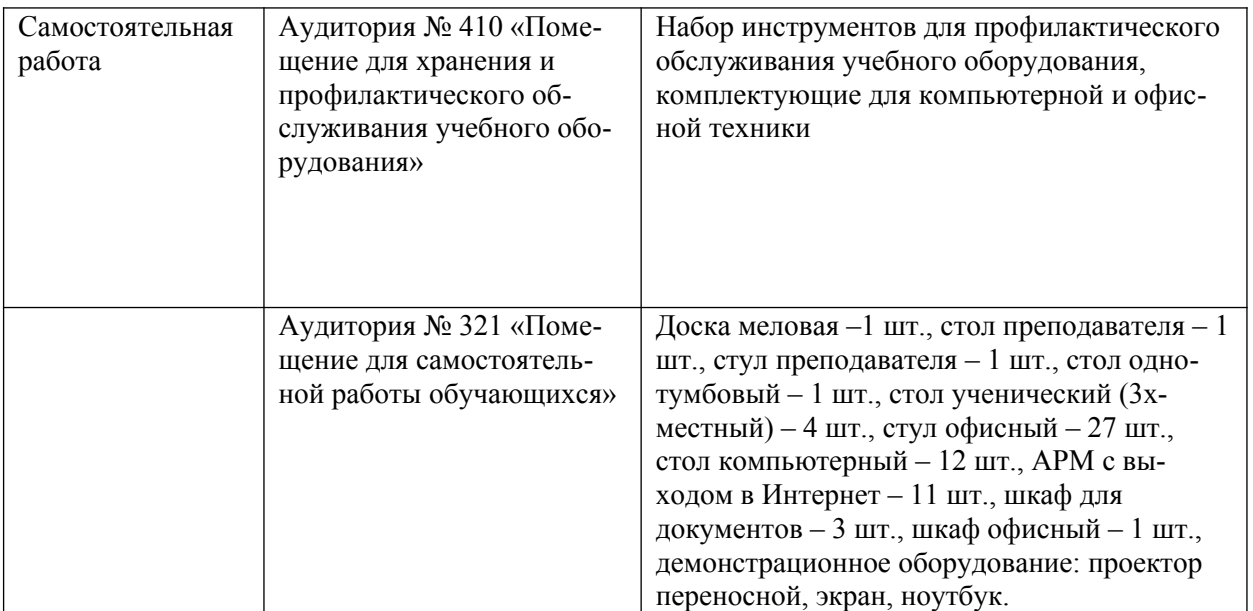

Учебные аудитории для проведения учебных занятий, оснащены оборудованием и техническими средствами обучения. Помещения для самостоятельной работы обучающихся, оснащенные компьютерной техникой с возможностью подключения к сети "Интернет" и обеспечением доступа к электронной информационно-образовательной среде. Специализированная мебель и технические средства обучения, служащие для представления учебной информации.

Материально-техническая база обеспечивает проведение всех видов дисциплинарной и междисциплинарной подготовки, лабораторной, научно-исследовательской работы обучающихся (переносной ноутбук, переносной проектор, компьютеры с необходимым программным обеспечением и выходом в интернет).

### **11. Особенности освоения дисциплины (модуля) лицами с ограниченными возможностями здоровья**

Обучающимся с ограниченными возможностями здоровья предоставляются специальные учебники, учебные пособия и дидактические материалы, специальные технические средства обучения коллективного и индивидуального пользования, услуги ассистента (помощника), оказывающего обучающимся необходимую техническую помощь, а также услуги сурдопереводчиков и тифлосурдопереводчиков.

Освоение дисциплины (модуля) обучающимися с ограниченными возможностями здоровья может быть организовано совместно с другими обучающимися, а также в отдельных группах.

Освоение дисциплины (модуля) обучающимися с ограниченными возможностями здоровья осуществляется с учетом особенностей психофизического развития, индивидуальных возможностей и состояния здоровья.

В целях доступности получения высшего образования по образовательной программе лицами с ограниченными возможностями здоровья при освоении дисциплины (модуля) обеспечивается:

1) для лиц с ограниченными возможностями здоровья по зрению:

- присутствие ассистента, оказывающий студенту необходимую техническую помощь с учетом индивидуальных особенностей (помогает занять рабочее место, передвигаться, прочитать и оформить задание, в том числе, записывая под диктовку),

- письменные задания, а также инструкции о порядке их выполнения оформляются увеличенным шрифтом,

- специальные учебники, учебные пособия и дидактические материалы (имеющие крупный шрифт или аудиофайлы),

- индивидуальное равномерное освещение не менее 300 люкс;

- при необходимости студенту для выполнения задания предоставляется увеличивающее устройство;

2) для лиц с ограниченными возможностями здоровья по слуху:

- присутствие ассистента, оказывающий студенту необходимую техническую помощь с учетом индивидуальных особенностей (помогает занять рабочее место, передвигаться, прочитать и оформить задание, в том числе, записывая под диктовку),

- обеспечивается наличие звукоусиливающей аппаратуры коллективного пользования, при необходимости обучающемуся предоставляется звукоусиливающая аппаратура индивидуального пользования;

- обеспечивается надлежащими звуковыми средствами воспроизведения информации;

3) для лиц с ограниченными возможностями здоровья, имеющих нарушения опорнодвигательного аппарата (в том числе с тяжелыми нарушениями двигательных функций верхних конечностей или отсутствием верхних конечностей):

- письменные задания выполняются на компьютере со специализированным программным обеспечением или надиктовываются ассистенту;

- по желанию студента задания могут выполняться в устной форме.